# Package 'Compind'

March 12, 2019

<span id="page-0-0"></span>Type Package Title Composite Indicators Functions Version 2.1 Date 2019-3-11 Author Francesco Vidoli, Elisa Fusco Maintainer Francesco Vidoli <fvidoli@gmail.com> Description Contains functions to enhance approaches to the Composite Indicators methods, focusing, in particular, on the normalisation and weighting-aggregation steps. Depends Benchmarking, psych, boot, lpSolve, spdep Imports Hmisc, MASS, GPArotation, nonparaeff, smaa, np License GPL-3 Suggests R.rsp VignetteBuilder R.rsp NeedsCompilation no Repository CRAN

Date/Publication 2019-03-12 18:06:27 UTC

# R topics documented:

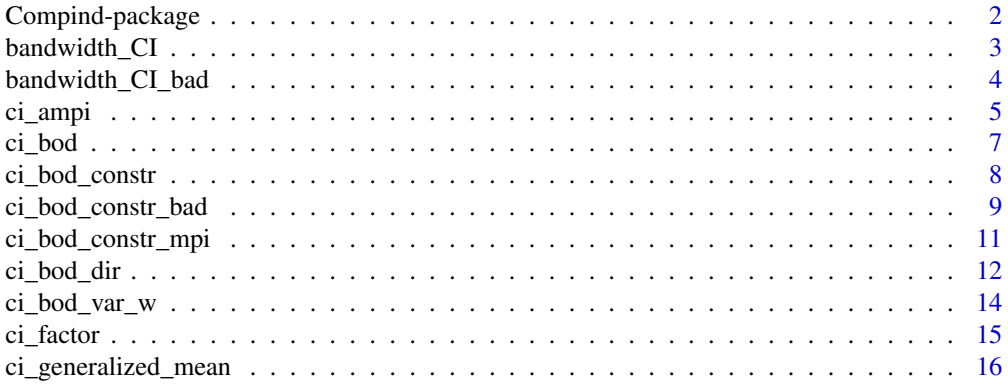

# <span id="page-1-0"></span>2 Compind-package

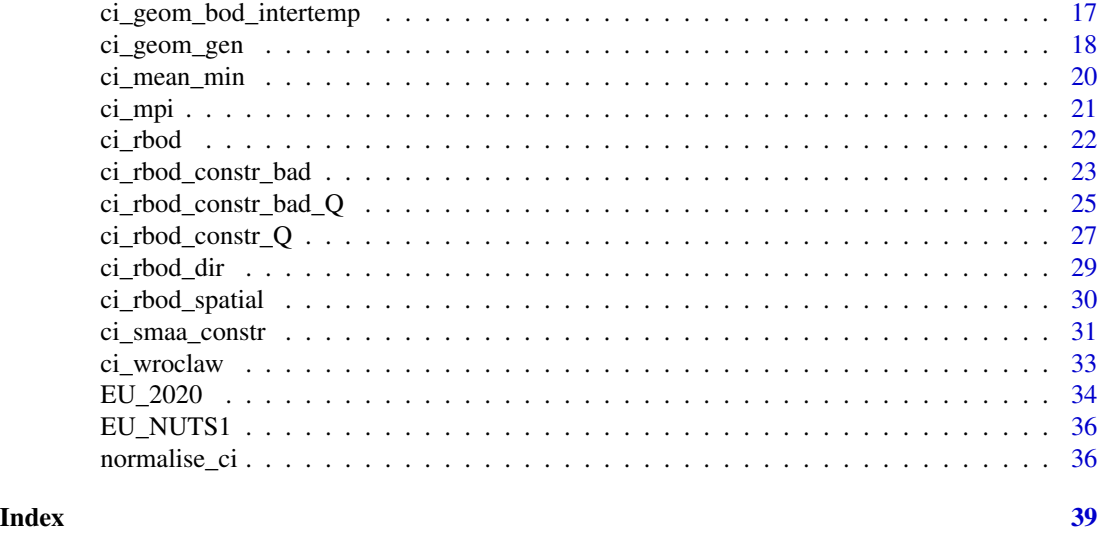

Compind-package *Composite Indicators - Compind*

# Description

Compind package contains functions to enhance several approaches to the Composite Indicators (CIs) methods, focusing, in particular, on the normalisation and weighting-aggregation steps.

# Details

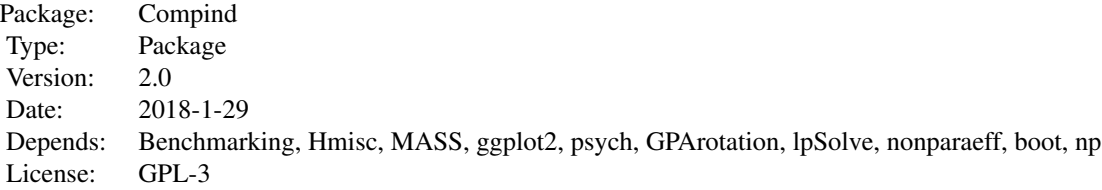

# Author(s)

Francesco Vidoli, Elisa Fusco Maintainer: Francesco Vidoli <fvidoli@gmail.com>

# References

Daraio, C., Simar, L. (2005) "*Introducing environmental variables in nonparametric frontier models: a probabilistic approach*", Journal of productivity analysis, 24(1), 93-121.

#### <span id="page-2-0"></span>bandwidth CI 3

Fusco E. (2015) "*Enhancing non compensatory composite indicators: A directional proposal*", European Journal of Operational Research, 242(2), 620-630.

R. Lahdelma, P. Salminen (2001) "*SMAA-2: Stochastic multicriteria acceptability analysis for group decision making*", Operations Research, 49(3), pp. 444-454

OECD (2008) "*Handbook on constructing composite indicators: methodology and user guide*".

Mazziotta C., Mazziotta M., Pareto A., Vidoli F. (2010) "*La sintesi di indicatori territoriali di dotazione infrastrutturale: metodi di costruzione e procedure di ponderazione a confronto*", Rivista di Economia e Statistica del territorio, n.1.

Melyn W. and Moesen W.W. (1991) "*Towards a synthetic indicator of macroeconomic performance: unequal weighting when limited information is available*", Public Economic research Paper 17, CES, KU Leuven.

Van Puyenbroeck T. and Rogge N. (2017) "*Geometric mean quantity index numbers with Benefitof-the-Doubt weights*", European Journal of Operational Research, 256(3), 1004-1014.

Rogge N., de Jaeger S. and Lavigne C. (2017) "*Waste Performance of NUTS 2-regions in the EU: A Conditional Directional Distance Benefit-of-the-Doubt Model*", Ecological Economics, vol.139, pp. 19-32.

Simar L., Vanhems A. (2012) "*Probabilistic characterization of directional distances and their robust versions*", Journal of Econometrics, 166(2), 342-354.

UNESCO (1974)"*Social indicators: problems of definition and of selection*", Paris.

Vidoli F., Fusco E., Mazziotta C. (2015) "*Non-compensability in composite indicators: a robust directional frontier method*", Social Indicators Research, 122(3), 635-652.

Vidoli F., Mazziotta C. (2013) "*Robust weighted composite indicators by means of frontier methods with an application to European infrastructure endowment*", Statistica Applicata, Italian Journal of Applied Statistics.

Zanella A., Camanho A.S. and Dias T.G. (2015) "*Undesirable outputs and weighting schemes in composite indicators based on data envelopment analysis*", European Journal of Operational Research, vol. 245(2), pp. 517-530.

bandwidth\_CI *Multivariate mixed bandwidth selection for exogenous variables (in presence of all desirable indicators)*

#### Description

A function for the selection of optimal multivariate mixed bandwidths for the kernel density estimation of continuous and discrete exogenous variables.

```
bandwidth_CI(x, indic_col, Q=NULL, Q_ord=NULL)
```
# <span id="page-3-0"></span>Arguments

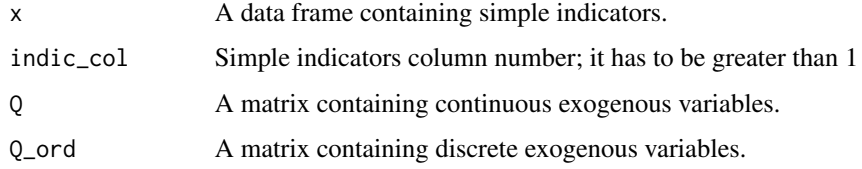

#### Details

Author thanks Nicky Rogge for his help and for making available the original code of the bandwidth function.

#### Value

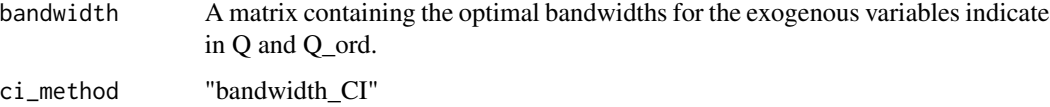

# Author(s)

Fusco E., Rogge N.

# Examples

```
data(EU_2020)
indic <- c("employ_2011", "gasemiss_2011","deprived_2011")
dat <- EU_2020[-c(10,18),indic]
Q_GDP <- EU_2020[-c(10,18),"percGDP_2011"]
# Conditional robust BoD Constrained VWR
```

```
band = bandwidth_CI(data, Q = Q_GDP)
```
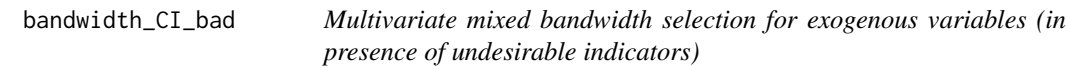

# Description

A function for the selection of optimal multivariate mixed bandwidths for the kernel density estimation of continuous and discrete exogenous variables.

```
bandwidth_CI_bad(x, indic_col, ngood, nbad, Q=NULL, Q_ord=NULL)
```
#### <span id="page-4-0"></span>ci\_ampi 5

# Arguments

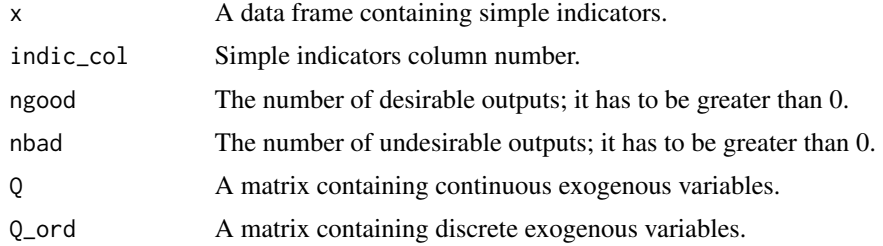

# Details

Author thanks Nicky Rogge for his help and for making available the original code of the bandwidth function.

## Value

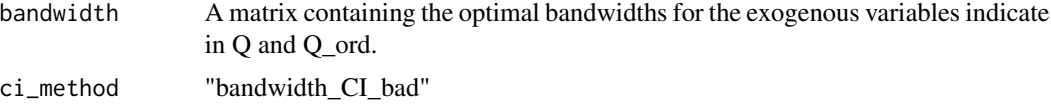

#### Author(s)

Fusco E., Rogge N.

# Examples

```
data(EU_2020)
indic <- c("employ_2011", "gasemiss_2011","deprived_2011")
dat <- EU_2020[-c(10,18),indic]
Q_GDP <- EU_2020[-c(10,18),"percGDP_2011"]
# Conditional robust BoD Constrained VWR
band = bandwidth_CI_bad(dat, ngood=1, nbad=2, Q = Q_GDP)
```
ci\_ampi *Adjusted Mazziotta-Pareto Index (AMPI) method*

#### Description

Adjusted Mazziotta-Pareto Index (AMPI) is a non-compensatory composite index that allows to take into account the time dimension, too. The calculation part is similat to the MPI framework, but the standardization part make the scores obtained over the years comparable.

```
ci_ampi(x, indic_col, gp, time, polarity, penalty = "POS")
```
#### <span id="page-5-0"></span>Arguments

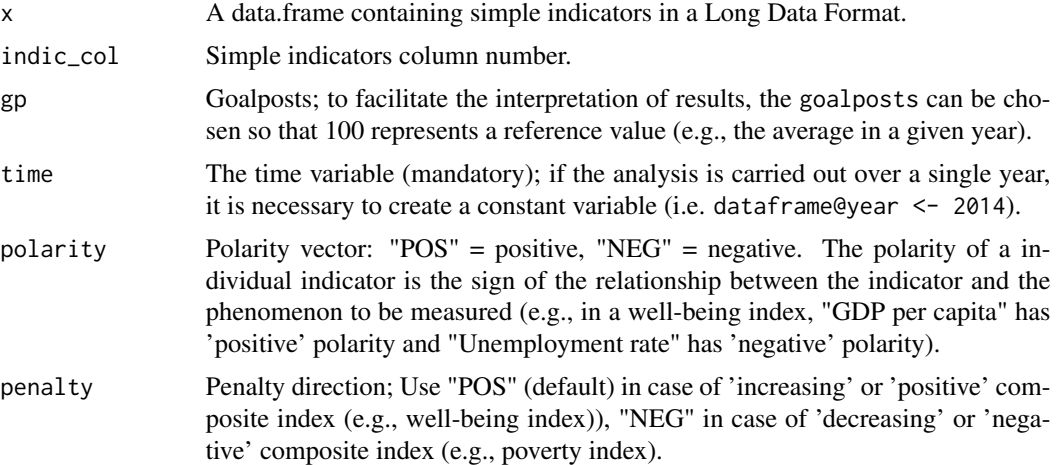

# Details

Author thanks Leonardo Alaimo for their help and for making available the original code of the AMPI function.

#### Value

An object of class "CI". This is a list containing the following elements:

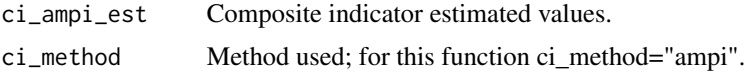

# Author(s)

Fusco E., Alaimo L.

# References

Mazziotta, M., Pareto A. (2013) "*A Non-compensatory Composite Index for Measuring Well-being over Time*", Cogito. Multidisciplinary Research Journal Vol. V, no. 4, pp. 93-104

# See Also

#### [ci\\_bod](#page-6-1), [normalise\\_ci](#page-35-1)

#### Examples

data(EU\_2020)

data\_test = EU\_2020[,c("employ\_2010","employ\_2011","finalenergy\_2010","finalenergy\_2011")]

EU\_2020\_long<-reshape(data\_test,

varying=c("employ\_2010","employ\_2011","finalenergy\_2010","finalenergy\_2011"),

#### <span id="page-6-0"></span>ci\_bod 7

```
direction="long",
                      idvar="geo",
                      sep="1"CI <- ci_ampi(EU_2020_long,
             indic_col=c(2:3),
             gp=c(50, 100),
              time=EU_2020_long[,1],
             polarity= c("POS", "POS"),
             penalty="POS")
CI$ci_ampi_est
```
# <span id="page-6-1"></span>ci\_bod *Benefit of the Doubt approach (BoD)*

# Description

Benefit of the Doubt approach (BoD) is the application of Data Envelopment Analysis (DEA) to the field of composite indicators. It was originally proposed by Melyn and Moesen (1991) to evaluate macroeconomic performance.

# Usage

ci\_bod(x,indic\_col)

# Arguments

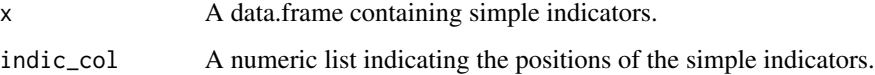

# Value

An object of class "CI". This is a list containing the following elements:

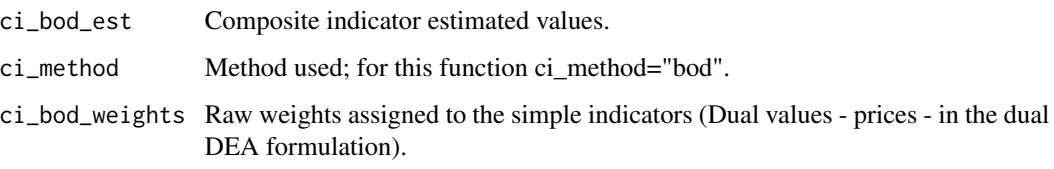

# Author(s)

Vidoli F.

#### <span id="page-7-0"></span>References

OECD (2008) "*Handbook on constructing composite indicators: methodology and user guide*".

Melyn W. and Moesen W.W. (1991) "*Towards a synthetic indicator of macroeconomic performance: unequal weighting when limited information is available*", Public Economic research Paper 17, CES, KU Leuven.

Witte, K. D., Rogge, N. (2009) "*Accounting for exogenous influences in a benevolent performance evaluation of teachers*". Tech. rept. Working Paper Series ces0913, Katholieke Universiteit Leuven, Centrum voor Economische Studien.

#### See Also

[ci\\_bod\\_dir](#page-11-1),[ci\\_rbod](#page-21-1)

#### Examples

```
i1 <- seq(0.3, 0.5, len = 100) - rnorm (100, 0.2, 0.03)
i2 \leq -\text{seq}(0.3, 1, \text{len} = 100) - \text{rnorm}(100, 0.2, 0.03)Indic = data.frame(i1, i2)
CI = ci\_bod(Indic)# validating BoD score
w = CI$ci_bod_weights
Indic[,1]\star w[,1] + Indic[,2]\star w[,2]
```

```
data(EU_NUTS1)
data_norm = normalise_ci(EU_NUTS1,c(2:3),polarity = c("POS","POS"), method=2)
CI = ci_bod(data_norm$ci_norm,c(1:2))
```
<span id="page-7-1"></span>ci\_bod\_constr *Constrained Benefit of the Doubt approach (BoD)*

#### **Description**

The constrained Benefit of the Doubt function lets to introduce additional constraints to the weight variation in the optimization procedure so that all the weights obtained are greater than a lower value (low\_w) and less than an upper value (up\_w).

#### Usage

```
ci_bod_constr(x,indic_col,up_w,low_w)
```
# Arguments

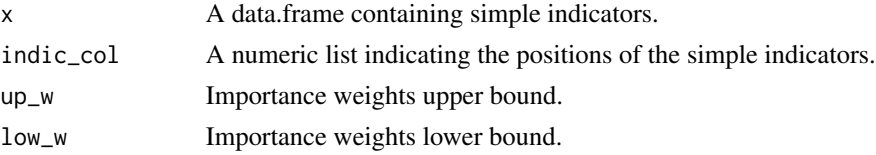

#### <span id="page-8-0"></span>Value

An object of class "CI". This is a list containing the following elements:

ci\_bod\_constr\_est

Constrained composite indicator estimated values.

ci\_method Method used; for this function ci\_method="bod\_constrained".

ci\_bod\_constr\_weights

Raw constrained weights assigned to the simple indicators.

#### Author(s)

Rogge N., Vidoli F.

# References

Van Puyenbroeck T. and Rogge N. (2017) "*Geometric mean quantity index numbers with Benefit-ofthe-Doubt weights*", European Journal of Operational Research, Volume 256, Issue 3, Pages 1004 - 1014.

# See Also

[ci\\_bod\\_dir](#page-11-1),[ci\\_bod](#page-6-1)

#### Examples

```
i1 <- seq(0.3, 0.5, len = 100) - rnorm (100, 0.2, 0.03)
i2 \leq -\text{seq}(0.3, 1, \text{len} = 100) - \text{rnorm}(100, 0.2, 0.03)Indic = data.frame(i1, i2)
CI = ci\_bod\_constr(Indic,up_w=1,low_w=0.05)data(EU_NUTS1)
data_norm = normalise_ci(EU_NUTS1,c(2:3),polarity = c("POS","POS"), method=2)
CI = ci\_bod\_constr(data\_norm$ci\_norm, c(1:2), up_w=1, low_w=0.05)
```
<span id="page-8-1"></span>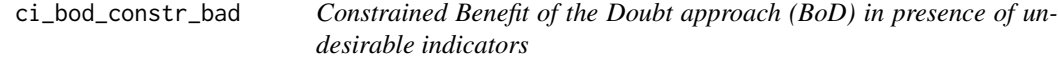

#### Description

The constrained Benefit of the Doubt function introduces additional constraints to the weight variation in the optimization procedure (Constrained Virtual Weights Restriction) allowing to restrict the importance attached to a single indicator expressed in percentage terms, ranging between a lower and an upper bound (VWR); this function, furthermore, allows to calculate the composite indicator simultaneously in presence of undesirable (bad) and desirable (good) indicators allowing to impose a preference structure (ordVWR).

#### <span id="page-9-0"></span>Usage

```
ci_bod_constr_bad(x, indic_col, ngood=1, nbad=1, low_w=0, pref=NULL)
```
# Arguments

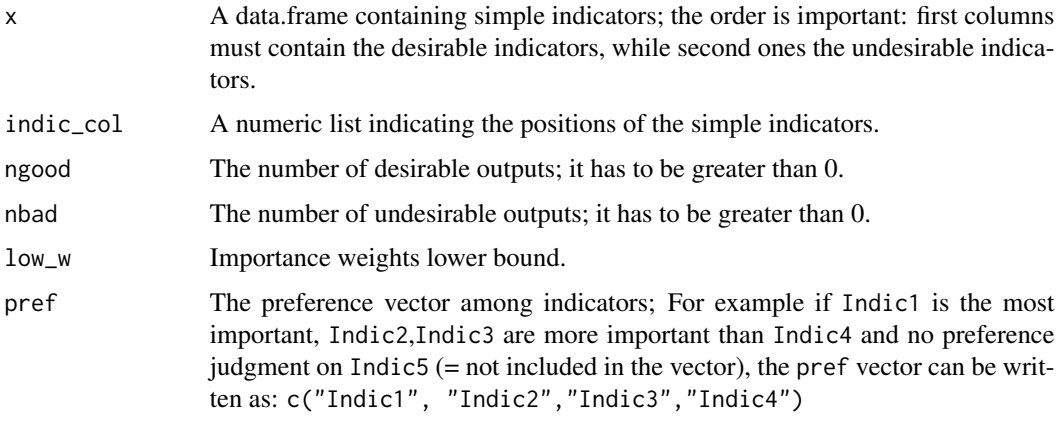

# Value

An object of class "CI". This is a list containing the following elements:

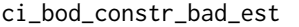

Composite indicator estimated values.

ci\_method Method used; for this function ci\_method="bod\_constr\_bad".

ci\_bod\_constr\_bad\_weights

Raw weights assigned to each simple indicator.

ci\_bod\_constr\_bad\_target

Indicator target values.

#### Author(s)

Fusco E., Rogge N.

# References

Rogge N., de Jaeger S. and Lavigne C. (2017) "*Waste Performance of NUTS 2-regions in the EU: A Conditional Directional Distance Benefit-of-the-Doubt Model*", Ecological Economics, vol.139, pp. 19-32.

Zanella A., Camanho A.S. and Dias T.G. (2015) "*Undesirable outputs and weighting schemes in composite indicators based on data envelopment analysis*", European Journal of Operational Research, vol. 245(2), pp. 517-530.

# See Also

[ci\\_bod\\_constr](#page-7-1)

# <span id="page-10-0"></span>ci\_bod\_constr\_mpi 11

#### Examples

```
data(EU_2020)
indic <- c("employ_2011", "percGDP_2011", "gasemiss_2011","deprived_2011")
dat <- EU_2020[-c(10,18),indic]
# BoD Constrained VWR
CI_BoD_C = ci_bod_constr_bad(dat, ngood=2, nbad=2, low_w=0.05, pref=NULL)
CI_BoD_C$ci_bod_constr_bad_est
# BoD Constrained ordVWR
importance <- c("gasemiss_2011","percGDP_2011","employ_2011")
CI_BoD_C = ci_bod_constr_bad(dat, ngood=2, nbad=2, low_w=0.05, pref=importance)
CI_BoD_C$ci_bod_constr_bad_est
```
ci\_bod\_constr\_mpi *Non Compensative Constrained Benefit of the Doubt approach (BoD)*

#### Description

The constrained Benefit of the Doubt function lets to introduce additional constraints to the weight variation in the optimization procedure so that all the weights obtained are greater than a lower value (low\_w) and less than an upper value (up\_w). In a second step the composite indicator is adjusted by a "penalty" coefficient related to the variability of each unit (see, method of the coefficient of variation penalty - ci\_mpi)

#### Usage

ci\_bod\_constr\_mpi(x,indic\_col,up\_w,low\_w,penalty="POS")

#### Arguments

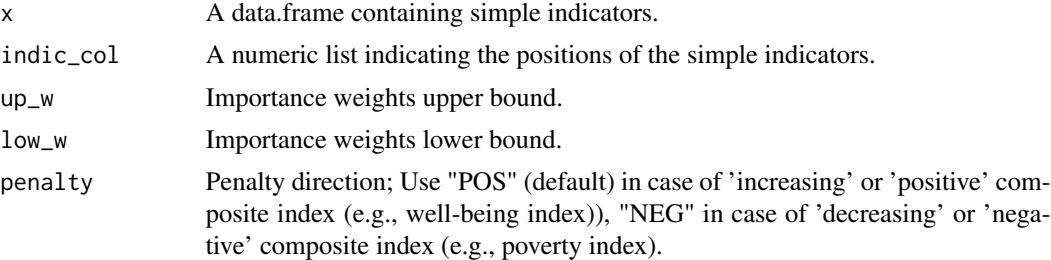

#### Value

An object of class "CI". This is a list containing the following elements:

ci\_bod\_constr\_est\_mpi

Constrained composite indicator estimated values.

ci\_bod\_constr\_mpi\_pen

Penalized constrained composite indicator estimated values.

<span id="page-11-0"></span>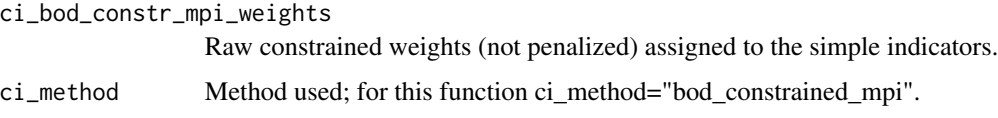

#### Author(s)

Vidoli F.

# References

Van Puyenbroeck T. and Rogge N. (2017) "*Geometric mean quantity index numbers with Benefit-ofthe-Doubt weights*", European Journal of Operational Research, Volume 256, Issue 3, Pages 1004 - 1014.

De Muro P., Mazziotta M., Pareto A. (2011), "*Composite Indices of Development and Poverty: An Application to MDGs*", Social Indicators Research, Volume 104, Number 1, pp. 1-18.

# See Also

[ci\\_bod\\_constr](#page-7-1),[ci\\_mpi](#page-20-1)

#### Examples

```
data(EU_NUTS1)
data_norm = normalise_ci(EU_NUTS1,
                          c(2:3),
                          c("NEG","POS"),
                          method=1,
                          z.mean=100,
                          z.std=10)
CI = ci_bod_constr_mpi(data_norm$ci_norm,
                   c(1:2),
                   up_w=1,
                   low_w=0.1,
                   penalty="POS")
```
<span id="page-11-1"></span>ci\_bod\_dir *Directional Benefit of the Doubt (D-BoD) model*

#### Description

Directional Benefit of the Doubt (D-BoD) model enhance non-compensatory property by introducing directional penalties in a standard BoD model in order to consider the preference structure among simple indicators.

# <span id="page-12-0"></span>ci\_bod\_dir 13

# Usage

ci\_bod\_dir(x, indic\_col, dir)

# Arguments

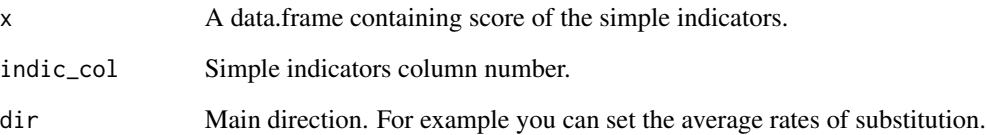

# Value

An object of class "CI". This is a list containing the following elements:

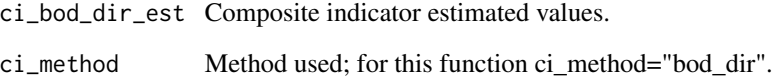

# Author(s)

Vidoli F., Fusco E.

#### References

Fusco E. (2015) "*Enhancing non compensatory composite indicators: A directional proposal*", European Journal of Operational Research, 242(2), 620-630.

#### See Also

[ci\\_bod](#page-6-1), [ci\\_rbod](#page-21-1)

#### Examples

```
i1 <- seq(0.3, 0.5, len = 100) - rnorm (100, 0.2, 0.03)
i2 \leq -\text{seq}(0.3, 1, \text{len} = 100) - \text{rnorm}(100, 0.2, 0.03)Indic = data.frame(ii, i2)CI = ci\_bod\_dir(Indic,dir=c(1,1))data(EU_NUTS1)
data_norm = normalise_ci(EU_NUTS1,c(2:3),polarity = c("POS","POS"), method=2)
CI = ci\_bod\_dir(data\_norm$ci\_norm, c(1:2), dir=c(1, 0.5))
```
<span id="page-13-0"></span>

# Description

Variance weighted Benefit of the Doubt approach (BoD variance weighted) is a particular form of BoD method with additional information in the optimization problem. In particular it has been added weight constraints (in form of an Assurance region type I (AR I)) endogenously determined in order to take into account the ratio of the vertical variability of each simple indicator relative to one another.

# Usage

ci\_bod\_var\_w(x,indic\_col,boot\_rep = 5000)

#### Arguments

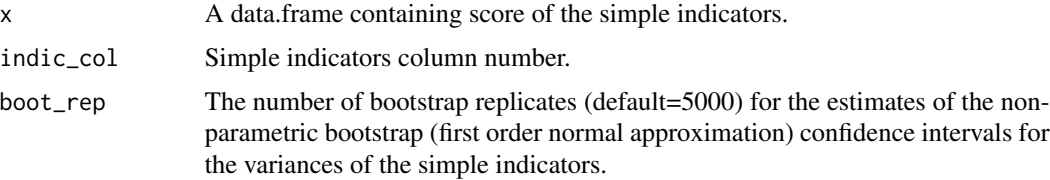

# Details

For more informations about the estimation of the confidence interval for the variances, please see function *boot.ci*, package *boot*.

# Value

An object of class "CI". This is a list containing the following elements:

ci\_bod\_var\_w\_est

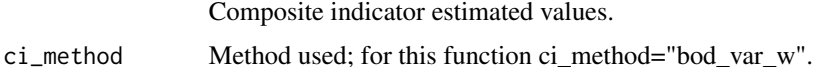

#### Author(s)

Vidoli F.

# References

Vidoli F., Mazziotta C. (2013) "*Robust weighted composite indicators by means of frontier methods with an application to European infrastructure endowment*", Statistica Applicata, Italian Journal of Applied Statistics.

#### <span id="page-14-0"></span>ci\_factor 15

# See Also

[ci\\_bod](#page-6-1), [ci\\_rbod](#page-21-1)

#### Examples

```
i1 <- seq(0.3, 0.5, len = 100) - rnorm (100, 0.2, 0.03)
i2 \leq seq(0.3, 1, len = 100) - rnorm (100, 0.2, 0.03)
Indic = data.frame(ii, i2)CI = ci_bod_var_w(Indic)
```
<span id="page-14-1"></span>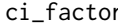

ci\_factor *Weighting method based on Factor Analysis*

# Description

Factor analysis groups together collinear simple indicators to estimate a composite indicator that captures as much as possible of the information common to individual indicators.

#### Usage

ci\_factor(x,indic\_col,method="ONE",dim)

# Arguments

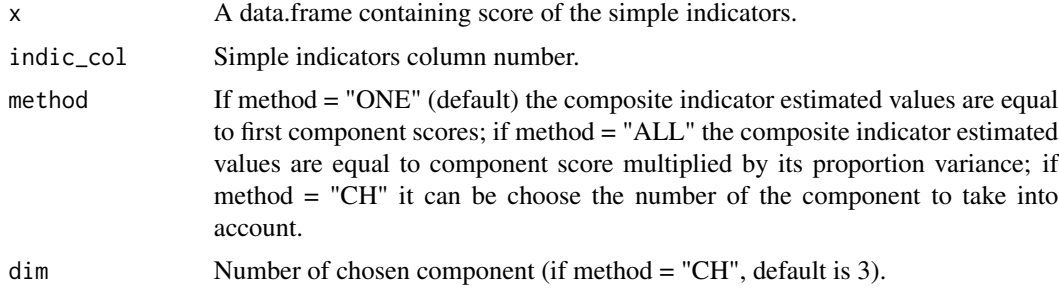

#### Value

An object of class "CI". This is a list containing the following elements:

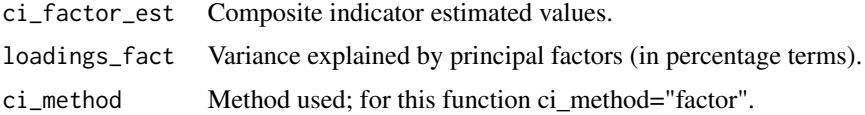

# Author(s)

Vidoli F.

# <span id="page-15-0"></span>References

OECD (2008) "*Handbook on constructing composite indicators: methodology and user guide*".

#### See Also

[ci\\_bod](#page-6-1), [ci\\_mpi](#page-20-1)

#### Examples

```
i1 <- seq(0.3, 0.5, len = 100) - rnorm (100, 0.2, 0.03)
i2 \leq -\text{seq}(0.3, 1, \text{len} = 100) - \text{rnorm}(100, 0.2, 0.03)Indic = data.frame(ii, i2)CI = ci_factor(Indic)
data(EU_NUTS1)
CI = ci_factor(EU_NUTS1,c(2:3), method="ALL")
data(EU_2020)
data_norm = normalise_ci(EU_2020,c(47:51),polarity = c("POS","POS","POS","POS","POS"), method=2)
CI3 = ci_factor(data_norm$ci_norm, c(1:5), method="CH", dim=3)
```
ci\_generalized\_mean *Weighting method based on generalized mean*

#### Description

Generalized means are a family of functions for aggregating sets of numbers (it include as special cases the Pythagorean means, arithmetic, geometric, and harmonic means). The generalized mean is also known as power mean or Holder mean.

#### Usage

```
ci_generalized_mean(x, indic_col, p, na.rm=TRUE)
```
# Arguments

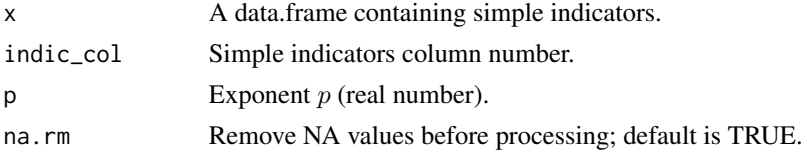

# Value

An object of class "CI". This is a list containing the following elements:

ci\_generalized\_mean\_est Composite indicator estimated values.

ci\_method Method used; for this function ci\_method="generalized\_mean".

<span id="page-16-0"></span>Note

The *generalized mean* with the exponent  $p$  can be espressed as:

$$
M_p(I_1,\ldots,I_n) = \left(\frac{1}{n}\sum_{i=1}^n I_i^p\right)^{\frac{1}{p}}
$$

Particular case are:  $p = -\infty$ : minimum,  $p = -1$ : harmonic mean,  $p = 0$ : geometric mean,  $p = 1$ : arithmetic mean,  $p = 2$ : root-mean-square and  $p = \infty$ : maximum.

# Author(s)

Vidoli F.

#### See Also

[ci\\_geom\\_gen](#page-17-1), [ci\\_factor](#page-14-1)

# Examples

```
i1 <- seq(0.3, 0.5, len = 100) - rnorm (100, 0.2, 0.03)
i2 \leq -\text{seq}(0.3, 1, \text{len} = 100) - \text{rnorm}(100, 0.2, 0.03)Indic = data.frame(ii, i2)CI = ci_generalized_mean(Indic, p=-1) # harmonic mean
data(EU_NUTS1)
CI = ci\_generalized\_mean(EU_NUTS1, c(2:3), p=2) # geometric mean
```
ci\_geom\_bod\_intertemp *Intertemporal analysis for geometric mean quantity index numbers*

# Description

Intertemporal analysis for geometric mean quantity index numbers with Benefit-of-the-Doubt weights - see function [ci\\_bod\\_constr](#page-7-1).

# Usage

```
ci_geom_bod_intertemp(x0,x1,indic_col,up_w,low_w,bench)
```
#### Arguments

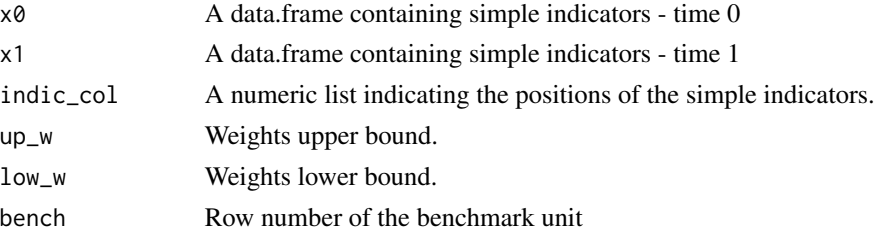

<span id="page-17-0"></span>An object of class "CI". This is a list containing the following elements:

ci\_geom\_bod\_intertemp\_est

A matrix containing the Overall Change (period t1 vs t0), the Change Effect (period t1 vs t0), the Benchmark Effect (period t1 vs t0) and Weight Effect (period t1 vs t0).

ci\_method Method used; for this function ci\_method="Intertemporal\_effects\_Geometric\_BoD".

#### Author(s)

Rogge N., Vidoli F.

#### References

Van Puyenbroeck T. and Rogge N. (2017) "*Geometric mean quantity index numbers with Benefit-ofthe-Doubt weights*", European Journal of Operational Research, Volume 256, Issue 3, Pages 1004 - 1014

# See Also

[ci\\_bod\\_constr](#page-7-1),[ci\\_bod](#page-6-1)

#### Examples

```
i1_t1 < -seq(0.3, 0.5, len = 100)i2_t1 < -seq(0.3, 1, len = 100)Indic_t1 = data frame(i1_t, i2_t1)i1_t0 \leq i1_t1 - \text{norm} (100, 0.2, 0.03)
i2_t0 \leq i2_t1 - \text{norm} (100, 0.2, 0.03)Indic_t0 = data frame(i1_t0, i2_t0)intertemp = ci\_geom\_bod\_intertemp(Indic_t0,Indic_t1, c(1:2), up_w=0.95, low_w=0.05, 1)intertemp
```
<span id="page-17-1"></span>ci\_geom\_gen *Generalized geometric mean quantity index numbers*

#### **Description**

This function use the geometric mean to aggregate the single indicators. Two weighting criteria has been implemented: EQUAL: equal weighting and BOD: Benefit-of-the-Doubt weights following the Puyenbroeck and Rogge (2017) approach.

# <span id="page-18-0"></span>ci\_geom\_gen 19

# Usage

ci\_geom\_gen(x,indic\_col,meth,up\_w,low\_w,bench)

# Arguments

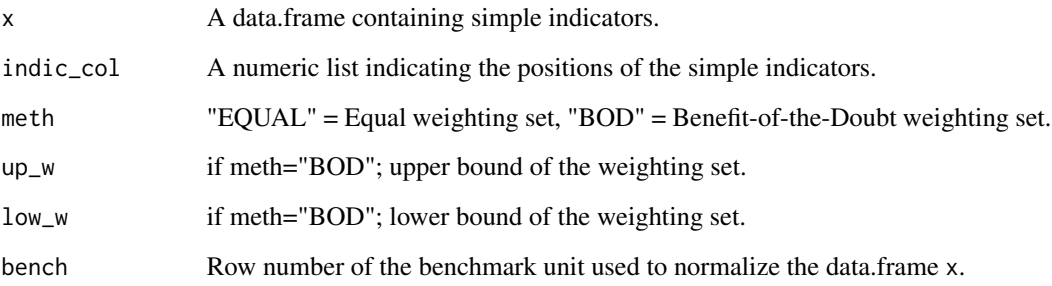

# Value

An object of class "CI". This is a list containing the following elements:

If meth = "EQUAL":

- ci\_mean\_geom\_est: Composite indicator estimated values.
- ci\_method: Method used; for this function ci\_method="mean\_geom".

# If meth = "BOD":

- ci\_geom\_bod\_est: Constrained composite indicator estimated values.
- ci\_geom\_bod\_weights: Raw constrained weights assigned to the simple indicators.
- ci\_method: Method used; for this function ci\_method="geometric\_bod".

#### Author(s)

Rogge N., Vidoli F.

# References

Van Puyenbroeck T. and Rogge N. (2017) "*Geometric mean quantity index numbers with Benefit-ofthe-Doubt weights*", European Journal of Operational Research, Volume 256, Issue 3, Pages 1004 - 1014

# See Also

[ci\\_bod\\_dir](#page-11-1),[ci\\_bod](#page-6-1)

#### Examples

```
i1 <- seq(0.3, 1, len = 100) - rnorm (100, 0.1, 0.03)
i2 \leq -\text{seq}(0.3, 0.5, \text{len} = 100) - \text{rnorm}(100, 0.1, 0.03)i3 \leq -\text{seq}(0.3, 0.5, \text{len} = 100) - \text{rnorm}(100, 0.1, 0.03)Indic = data.frame(i1, i2, i3)geom1 = ci\_geom\_gen(Indic, c(1:3), meth = "EQUAL")geom1$ci_mean_geom_est
geom1$ci_method
geom2 = ci_geom_gen(Indic,c(1:3),meth = "BOD",0.7,0.3,100)
geom2$ci_geom_bod_est
geom2$ci_geom_bod_weights
```
ci\_mean\_min *Mean-Min Function*

#### Description

The Mean-Min Function (MMF) is an intermediate case between arithmetic mean, according to which no unbalance is penalized, and min function, according to which the penalization is maximum. It depends on two parameters that are respectively related to the intensity of penalization of unbalance  $(\alpha)$  and intensity of complementarity  $(\beta)$  among indicators.

# Usage

ci\_mean\_min(x, indic\_col, alpha, beta)

#### Arguments

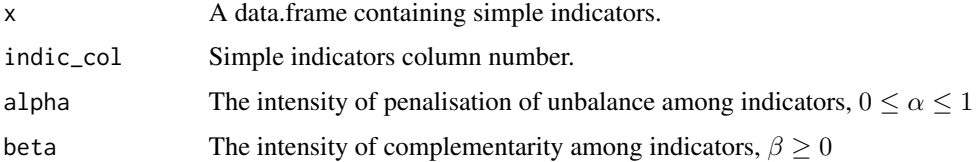

#### Value

An object of class "CI". This is a list containing the following elements:

ci\_mean\_min\_est

Composite indicator estimated values.

ci\_method Method used; for this function ci\_method="mean\_min".

<span id="page-19-0"></span>

#### <span id="page-20-0"></span>ci\_mpi 21

#### Author(s)

Vidoli F.

#### References

Casadio Tarabusi, E., & Guarini, G. (2013) "*An unbalance adjustment method for development indicators*", Social indicators research, 112(1), 19-45.

#### See Also

[ci\\_mpi](#page-20-1), [normalise\\_ci](#page-35-1)

# Examples

```
data(EU_NUTS1)
data_norm = normalise_ci(EU_NUTS1,c(2:3),c("NEG","POS"),method=2)
CI = ci_mean_min(data_norm$ci_norm, alpha=0.5, beta=1)
```
<span id="page-20-1"></span>ci\_mpi *Mazziotta-Pareto Index (MPI) method*

#### Description

Mazziotta-Pareto Index (MPI) is a non-linear composite index method which transforms a set of individual indicators in standardized variables and summarizes them using an arithmetic mean adjusted by a "penalty" coefficient related to the variability of each unit (method of the coefficient of variation penalty).

# Usage

```
ci_mpi(x, indic_col, penalty="POS")
```
# Arguments

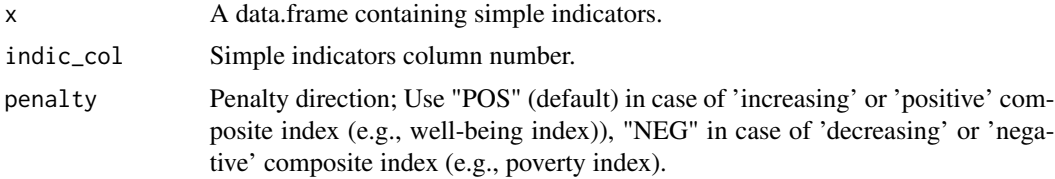

#### Value

An object of class "CI". This is a list containing the following elements:

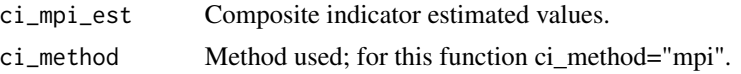

#### <span id="page-21-0"></span>Author(s)

Vidoli F.

#### References

De Muro P., Mazziotta M., Pareto A. (2011), "*Composite Indices of Development and Poverty: An Application to MDGs*", Social Indicators Research, Volume 104, Number 1, pp. 1-18.

#### See Also

[ci\\_bod](#page-6-1), [normalise\\_ci](#page-35-1)

# Examples

data(EU\_NUTS1)

```
# Please, pay attention. MPI can be calculated only with two standardizations methods:
# Classic MPI - method=1, z.mean=100 and z.std=10
# Correct MPI - method=2
# For more info, please see references.
data_norm = normalise_ci(EU_NUTS1,c(2:3),c("NEG","POS"),method=1,z.mean=100, z.std=10)
CI = ci_mpi(data_norm$ci_norm, penalty="NEG")
data(EU_NUTS1)
CI = ci_mpi(EU_NUTS1,c(2:3),penalty="NEG")
```
<span id="page-21-1"></span>ci\_rbod *Robust Benefit of the Doubt approach (RBoD)*

#### Description

Robust Benefit of the Doubt approach (RBoD) is the robust version of the BoD method. It is based on the concept of the expected minimum input function of order-*m* so "*in place of looking for the lower boundary of the support of F, as was typically the case for the full-frontier (DEA or FDH), the order-m efficiency score can be viewed as the expectation of the maximal score, when compared to m units randomly drawn from the population of units presenting a greater level of simple indicators*", Daraio and Simar (2005).

#### Usage

ci\_rbod(x,indic\_col,M,B)

# **Arguments**

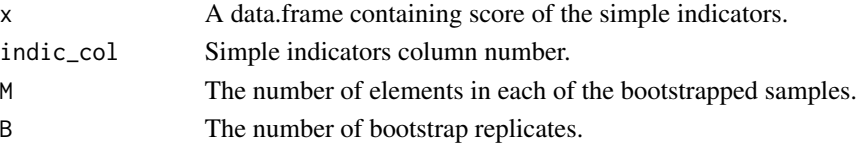

#### <span id="page-22-0"></span>Value

An object of class "CI". This is a list containing the following elements:

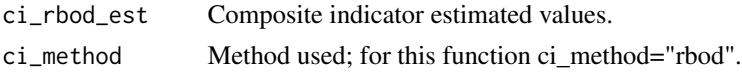

# Author(s)

Vidoli F.

# References

Daraio, C., Simar, L. "*Introducing environmental variables in nonparametric frontier models: a probabilistic approach*", Journal of productivity analysis, 2005, 24(1), 93 - 121.

Vidoli F., Mazziotta C., "*Robust weighted composite indicators by means of frontier methods with an application to European infrastructure endowment*", Statistica Applicata, Italian Journal of Applied Statistics, 2013.

# See Also

[ci\\_bod](#page-6-1)

#### Examples

```
i1 <- seq(0.3, 0.5, len = 100) - rnorm (100, 0.2, 0.03)
i2 \leq -\text{seq}(0.3, 1, \text{len} = 100) - \text{rnorm}(100, 0.2, 0.03)Indic = data.frame(i1, i2)
CI = ci\_rbod(Indic, B=10)data(EU_NUTS1)
data_norm = normalise_ci(EU_NUTS1,c(2:3),polarity = c("POS","POS"), method=2)
CI = ci\_rbod(data\_norm$ci\_norm, c(1:2), M=10, B=20)
```
<span id="page-22-1"></span>ci\_rbod\_constr\_bad *Robust constrained Benefit of the Doubt approach (BoD) in presence of undesirable indicators*

# **Description**

The Robust constrained Benefit of the Doubt function introduces additional constraints to the weight variation in the optimization procedure (Constrained Virtual Weights Restriction) allowing to restrict the importance attached to a single indicator expressed in percentage terms, ranging between a lower and an upper bound (VWR); this function, furthermore, allows to calculate the composite indicator simultaneously in presence of undesirable (bad) and desirable (good) indicators allowing to impose a preference structure (ordVWR). This function is the robust version of the ci\_bod\_constr\_bad: it is based on the concept of the expected minimum input function of order-*m* (Daraio and Simar, 2005) allowing to compare the unit under analysis against M peers by extracting B samples with replacement.

# <span id="page-23-0"></span>Usage

ci\_rbod\_constr\_bad(x, indic\_col, ngood=1, nbad=1, low\_w=0, pref=NULL, M, B)

#### Arguments

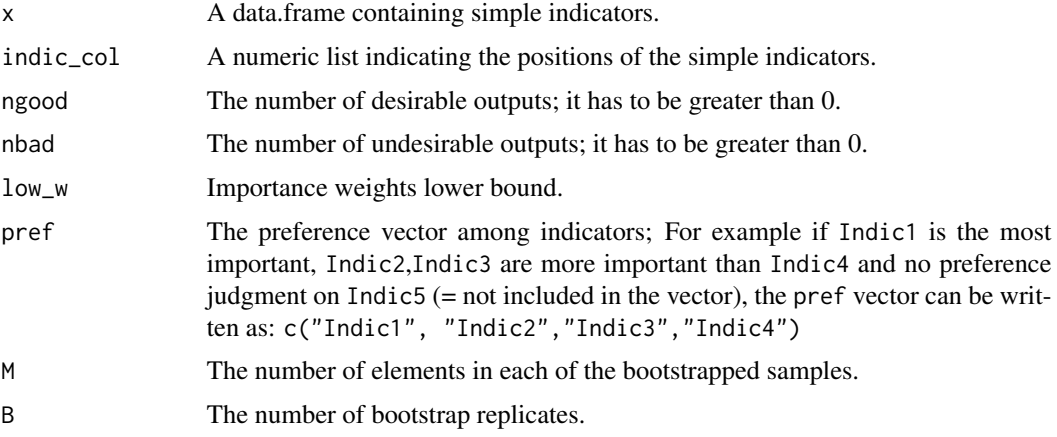

# Value

An object of class "CI". This is a list containing the following elements:

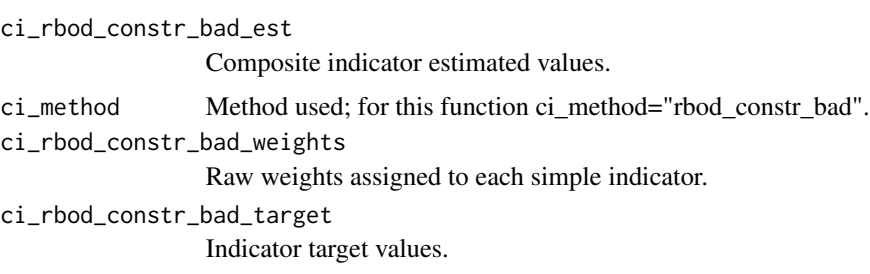

# Author(s)

Fusco E., Rogge N.

# References

Rogge N., de Jaeger S. and Lavigne C. (2017) "*Waste Performance of NUTS 2-regions in the EU: A Conditional Directional Distance Benefit-of-the-Doubt Model*", Ecological Economics, vol.139, pp. 19-32.

Zanella A., Camanho A.S. and Dias T.G. (2015) "*Undesirable outputs and weighting schemes in composite indicators based on data envelopment analysis*", European Journal of Operational Research, vol. 245(2), pp. 517-530.

# See Also

[ci\\_bod\\_constr](#page-7-1), [ci\\_bod\\_constr\\_bad](#page-8-1)

#### <span id="page-24-0"></span>ci\_rbod\_constr\_bad\_Q 25

#### Examples

```
data(EU_2020)
indic <- c("employ_2011", "percGDP_2011", "gasemiss_2011","deprived_2011")
dat <- EU_2020[-c(10,18),indic]
# Robust BoD Constrained VWR
CI_BoD_C = ci_rbod_constr_bad(dat, ngood=2, nbad=2, low_w=0.05, pref=NULL, M=10, B=50)
CI_BoD_C$ci_rbod_constr_bad_est
# Robust BoD Constrained ordVWR
#importance <- c("gasemiss_2011","percGDP_2011","employ_2011")
#CI_BoD_C = ci_rbod_constr_bad(dat, ngood=2, nbad=2, low_w=0.05, pref=importance, M=10, B=50)
#CI_BoD_C$ci_rbod_constr_bad_est
```
ci\_rbod\_constr\_bad\_Q *Conditional robust constrained Benefit of the Doubt approach (BoD) in presence of undesirable indicators*

#### Description

The Conditional robust constrained Benefit of the Doubt function introduces additional constraints to the weight variation in the optimization procedure (Constrained Virtual Weights Restriction) allowing to restrict the importance attached to a single indicator expressed in percentage terms, ranging between a lower and an upper bound (VWR); this function, furthermore, allows to calculate the composite indicator simultaneously in presence of undesirable (bad) and desirable (good) indicators allowing to impose a preference structure (ordVWR). This function, in addition to being robust against outlier data (see ci\_rbod\_constr\_bad function) allows to take into account external contextual continuous (Q) or/and ordinal (Q\_ord) variables.

# Usage

ci\_rbod\_constr\_bad\_Q(x, indic\_col, ngood=1, nbad=1, low\_w=0, pref=NULL, M, B, Q=NULL, Q\_ord=NULL, bandwidth)

# Arguments

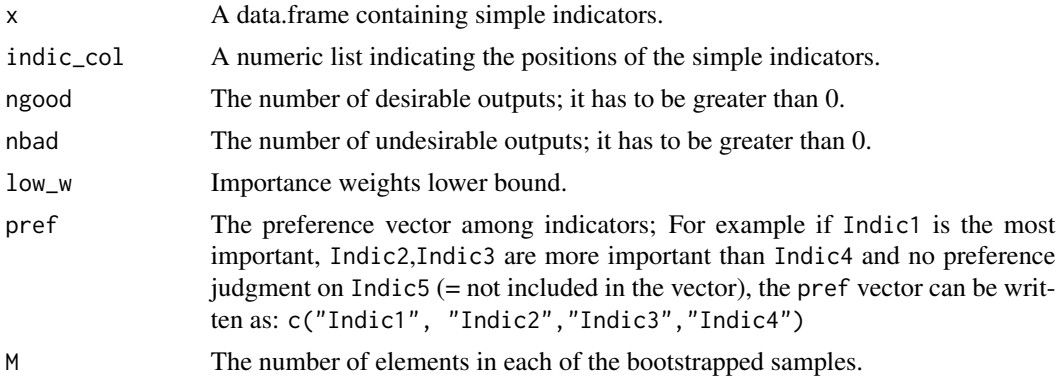

<span id="page-25-0"></span>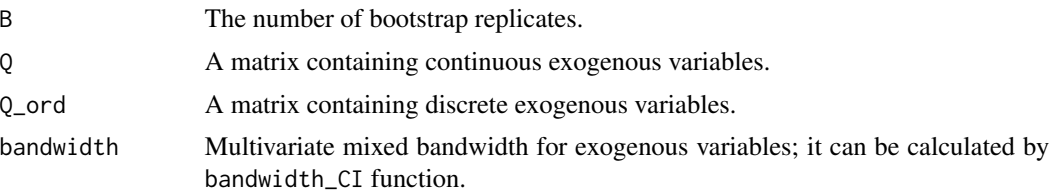

# Value

An object of class "CI". This is a list containing the following elements:

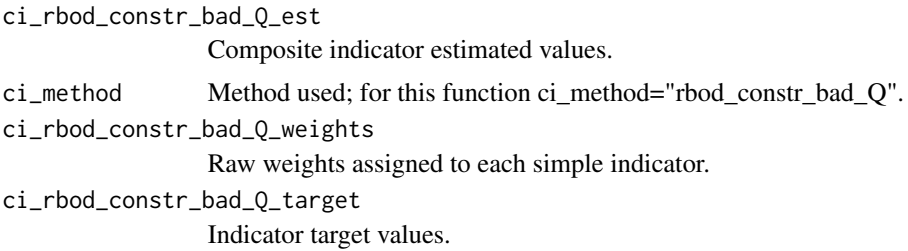

#### Author(s)

Fusco E., Rogge N.

# References

Rogge N., de Jaeger S. and Lavigne C. (2017) "*Waste Performance of NUTS 2-regions in the EU: A Conditional Directional Distance Benefit-of-the-Doubt Model*", Ecological Economics, vol.139, pp. 19-32.

Zanella A., Camanho A.S. and Dias T.G. (2015) "*Undesirable outputs and weighting schemes in composite indicators based on data envelopment analysis*", European Journal of Operational Research, vol. 245(2), pp. 517-530.

#### See Also

[ci\\_rbod\\_constr\\_bad](#page-22-1), [ci\\_bod\\_constr\\_bad](#page-8-1)

# Examples

```
data(EU_2020)
```

```
indic <- c("employ_2011", "gasemiss_2011","deprived_2011")
dat <- EU_2020[-c(10,18),indic]
Q_GDP <- EU_2020[-c(10,18),"percGDP_2011"]
```

```
# Conditional robust BoD Constrained VWR
band = bandwidth_CI_bad(dat, ngood=1, nbad=2, Q = Q_GDP)
```

```
CI_BoD_C = ci_rbod_constr_bad_Q(dat,
                                ngood=1,
                                nbad=2,
```

```
low_w=0.05,
                   pref=NULL,
                   M=10,
                   B=50,
                   Q=Q_GDP,
                   bandwidth = band$bandwidth)
CI_BoD_C$ci_rbod_constr_bad_Q_est
# # Conditional robust BoD Constrained ordVWR
# import <- c("gasemiss_2011","employ_2011", "deprived_2011")
#
# CI_BoD_C2 = ci_rbod_constr_bad_Q(dat,
# ngood=1,
# nbad=2,
# low_w=0.05,
# pref=import,
# M=10,
# B=50,
# Q=Q_GDP,
# bandwidth = band$bandwidth)
# CI_BoD_C2$ci_rbod_constr_bad_Q_est
```
ci\_rbod\_constr\_Q *Conditional robust constrained Benefit of the Doubt approach (BoD)*

# Description

The Conditional robust constrained Benefit of the Doubt function introduces additional constraints to the weight variation in the optimization procedure (Constrained Virtual Weights Restriction) allowing to restrict the importance attached to a single indicator expressed in percentage terms, ranging between a lower and an upper bound (VWR); this function, furthermore, allows to calculate the composite indicator allowing to impose a preference structure (ordVWR). This function, in addition to being robust against outlier data (see ci\_rbod\_constr\_bad function) allows to take into account external contextual continuous (Q) or/and ordinal (Q\_ord) variables.

#### Usage

```
ci_rbod_constr_Q(x, indic_col,
low_w=0, pref=NULL, M, B, Q=NULL, Q_ord=NULL, bandwidth)
```
#### Arguments

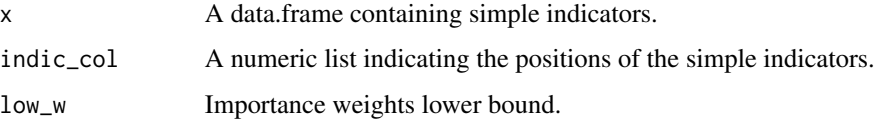

<span id="page-27-0"></span>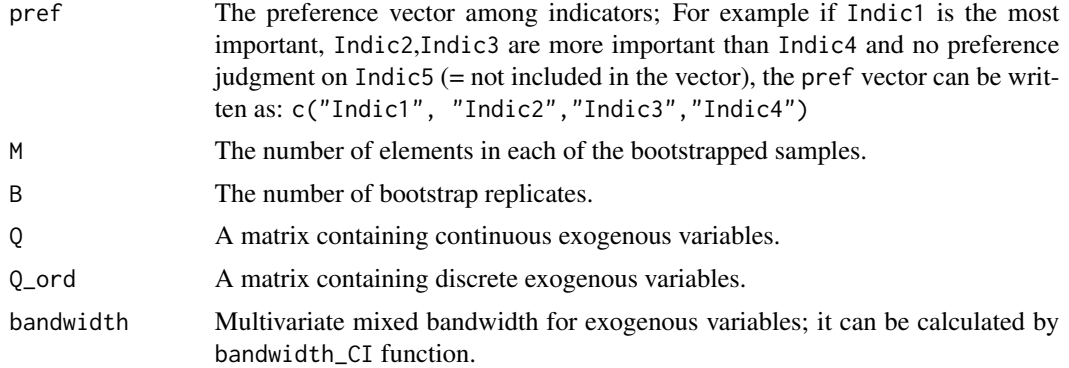

### Value

An object of class "CI". This is a list containing the following elements:

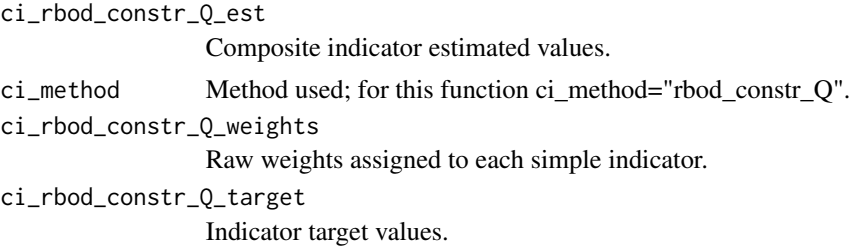

#### Author(s)

Fusco E., Rogge N., Vidoli F.

# References

Rogge N., de Jaeger S. and Lavigne C. (2017) "*Waste Performance of NUTS 2-regions in the EU: A Conditional Directional Distance Benefit-of-the-Doubt Model*", Ecological Economics, vol.139, pp. 19-32.

Zanella A., Camanho A.S. and Dias T.G. (2015) "*Undesirable outputs and weighting schemes in composite indicators based on data envelopment analysis*", European Journal of Operational Research, vol. 245(2), pp. 517-530.

# See Also

[ci\\_rbod\\_constr\\_bad](#page-22-1), [ci\\_bod\\_constr\\_bad](#page-8-1)

#### Examples

```
data(EU_2020)
```

```
indic <- c("employ_2011", "gasemiss_2011","deprived_2011")
dat <- EU_2020[-c(10,18),indic]
Q_GDP <- EU_2020[-c(10,18),"percGDP_2011"]
```
# <span id="page-28-0"></span>ci\_rbod\_dir 29

```
# Conditional robust BoD Constrained VWR
band = bandwidth_CI_bad(dat, ngood=1, nbad=2, Q = Q_GDP)
CI_BoD_C = ci_rbod_constr_Q(data,low_w=0.05,
                                pref=NULL,
                                M=10,
                                B=50,
                                Q=Q_GDP,
                                bandwidth = band$bandwidth)
CI_BoD_C$ci_rbod_constr_Q_est
```

```
ci_rbod_dir Directional Robust Benefit of the Doubt approach (D-RBoD)
```
# Description

Directional Robust Benefit of the Doubt approach (D-RBoD) is the directional robust version of the BoD method.

# Usage

```
ci_rbod_dir(x,indic_col,M,B,dir)
```
# Arguments

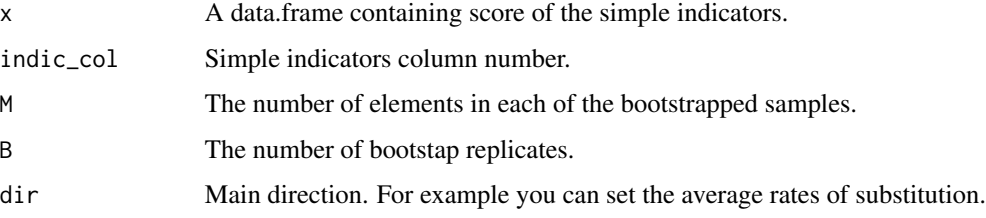

# Value

An object of class "CI". This is a list containing the following elements:

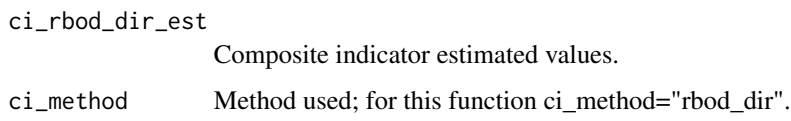

# Author(s)

Fusco E., Vidoli F.

# References

Daraio C., Simar L., "*Introducing environmental variables in nonparametric frontier models: a probabilistic approach*", Journal of productivity analysis, 2005, 24(1), 93 121.

Simar L., Vanhems A., "*Probabilistic characterization of directional distances and their robust versions*", Journal of Econometrics, 2012, 166(2), 342 354.

Vidoli F., Fusco E., Mazziotta C., "*Non-compensability in composite indicators: a robust directional frontier method*", Social Indicators Research, Springer Netherlands.

#### See Also

[ci\\_bod](#page-6-1), [ci\\_rbod](#page-21-1)

#### Examples

```
data(EU_NUTS1)
data_norm = normalise_ci(EU_NUTS1,c(2:3),polarity = c("POS","POS"), method=2)
CI = ci\_rbod\_dir(data\_norm$ci\_norm, c(1:2), M = 25, B = 50, c(1,0.1))
```
ci\_rbod\_spatial *Spatial robust Benefit of the Doubt approach (Sp-RBoD)*

#### Description

The Spatial robust Benefit of the Doubt approach (Sp-RBoD) method allows to take into account the spatial contextual condition into the robust Benefit of the Doubt method.

#### Usage

ci\_rbod\_spatial(x, indic\_col, M=20, B=100, W)

#### Arguments

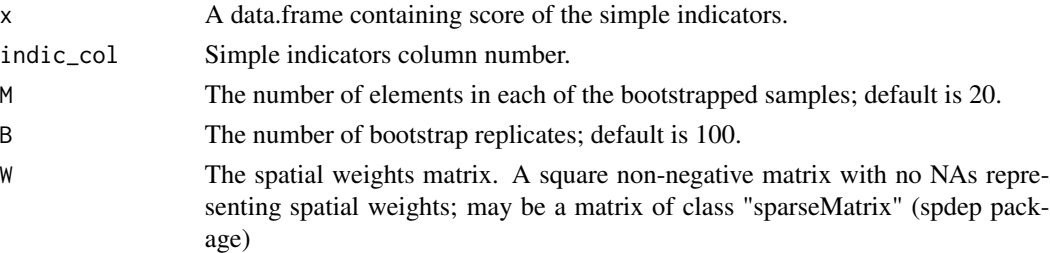

#### Value

An object of class "CI". This is a list containing the following elements:

ci\_rbod\_spatial\_est Composite indicator estimated values. ci\_method Method used; for this function ci\_method="rbod\_spatial".

<span id="page-29-0"></span>

<span id="page-30-0"></span>ci\_smaa\_constr 31

#### Author(s)

Fusco E., Vidoli F.

#### References

Fusco E., Vidoli F., Sahoo B.K. (2018) "*Spatial heterogeneity in composite indicator: a methodological proposal*", Omega, Vol. 77, pp. 1-14

#### See Also

[ci\\_rbod](#page-21-1)

# Examples

data(EU\_NUTS1)

```
coord = EU_NUTS1[, c("Long", "Lat")]k<-knearneigh(as.matrix(coord), k=5)
k_nb<-knn2nb(k)
W_mat <-nb2mat(k_nb,style="W",zero.policy=TRUE)
```

```
CI = ci\_rbod\_spatial(EU_NUTS1, c(2:3), M=10, B=20, W=W\_mat)
```
ci\_smaa\_constr *Constrained stochastic multi-objective acceptability analysis (C-SMAA)*

#### Description

Stochastic multiobjective acceptability analysis (SMAA) is a multicriteria decision support technique for multiple decision makers based on exploring the weight space. Inaccurate or uncertain input data can be represented as probability distributions. In SMAA the decision makers need not express their preferences explicitly or implicitly; instead the technique analyses what kind of valuations would make each alternative the preferred one. The method produces for each alternative an acceptability index measuring the variety of different valuations that support that alternative, a central weight vector representing the typical valuations resulting in that decision, and a confidence factor measuring whether the input data is accurate enough for making an informed decision. (R Lahdelma, J. Hokkanen and P. Salminen, 1998); this function, in particular, allows to restricts the range of allowable weights within the SMAA analysis.

```
ci_smaa_constr(x,indic_col,rep, label, low_w=NULL)
```
#### <span id="page-31-0"></span>Arguments

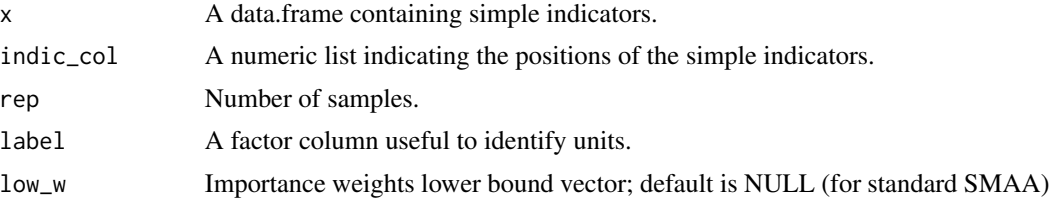

# Details

Author thanks Giuliano Resce and Raffaele Lagravinese for their help and for making available the original code of the SMAA function.\ The lower bound vector must be set as a vector of the same size as the number of simple indicators; for example - in the presence of two indicators - if you want to constrain only one indicator, you must write:  $low_w = c$  (0,0.2).

#### Value

An object of class "CI". This is a list containing the following elements:

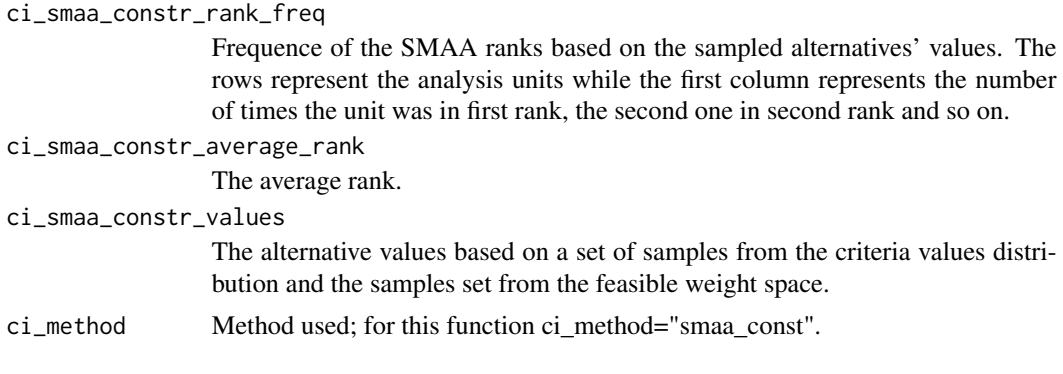

# Author(s)

Vidoli F.

#### References

R. Lahdelma, P. Salminen (2001) "*SMAA-2: Stochastic multicriteria acceptability analysis for group decision making*", Operations Research, 49(3), pp. 444-454

S. Greco, A. Ishizaka, B. Matarazzo and G. Torrisi (2017) "*Stochastic multi-attribute acceptability analysis (SMAA): an application to the ranking of Italian regions*", Regional Studies

R. Lagravinese, P. Liberati and G. Resce (2017) "*Exploring health outcomes by stochastic multiobjective acceptability analysis: an application to Italian regions*", Working Papers. Collection B: Regional and sectoral economics, 1703, Universidade de Vigo, GEN - Governance and Economics research Network.

#### See Also

[ci\\_bod](#page-6-1)

# <span id="page-32-0"></span>ci\_wroclaw 33

#### Examples

data(EU\_NUTS1)

```
# Standard SMAA
test <- ci_smaa_constr(EU_NUTS1,c(2,3), rep=200, label = EU_NUTS1[,1])
source("http://www.phaget4.org/R/myImagePlot.R")
myImagePlot(test$ci_smaa_constr_rank_freq)
test$ci_smaa_constr_average_rank
```

```
# Constrained SMAA
test2 <- ci_smaa_constr(EU_NUTS1,c(2,3), rep=200, label = EU_NUTS1[,1], low_w=c(0.2,0.2) )
myImagePlot(test2$ci_smaa_constr_rank_freq)
test2$ci_smaa_constr_average_rank
```
ci\_wroclaw *Wroclaw Taxonomic Method*

# Description

Wroclaw taxonomy method (also known as the dendric method), originally developed at the University of Wroclaw, is based on the distance from a theoretical unit characterized by the best performance for all indicators considered; the composite indicator is therefore based on the sum of euclidean distances from the ideal unit and normalized by a measure of variability of these distance  $(\text{mean} + 2 * \text{std}).$ 

# Usage

ci\_wroclaw(x,indic\_col)

# Arguments

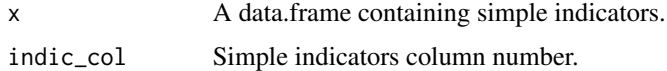

# Details

Please pay attention that *ci\_wroclaw\_est* is the distance from the "ideal" unit; so, units with higher values for the simple indicators get lower values of composite indicator.

# Value

An object of class "CI". This is a list containing the following elements:

ci\_wroclaw\_est Composite indicator estimated values. ci\_method Method used; for this function ci\_method="wroclaw".

#### Author(s)

Vidoli F.

# References

UNESCO, "*Social indicators: problems of definition and of selection*", Paris 1974.

Mazziotta C., Mazziotta M., Pareto A., Vidoli F., "*La sintesi di indicatori territoriali di dotazione infrastrutturale: metodi di costruzione e procedure di ponderazione a confronto*", Rivista di Economia e Statistica del territorio, n.1, 2010.

# See Also

[ci\\_bod](#page-6-1), [ci\\_mpi](#page-20-1)

# Examples

```
i1 <- seq(0.3, 0.5, len = 100) - rnorm (100, 0.2, 0.03)
i2 \leq -\text{seq}(0.3, 1, \text{len} = 100) - \text{rnorm}(100, 0.2, 0.03)Indic = data.frame(ii, i2)CI = ci_wroclaw(Indic)
data(EU_NUTS1)
CI = ci_wroclaw(EU_NUTS1, c(2:3))data(EU_2020)
data_selez = EU_2020[,c(1,22,191)]
data_norm = normalise_ci(data_selez,c(2:3),c("POS","NEG"),method=3)
ci_wroclaw(data_norm$ci_norm,c(1:2))
```
EU\_2020 *Europe 2020 indicators*

#### Description

Europe 2020, a strategy for jobs and smart, sustainable and inclusive growth, is based on five EU headline targets which are currently measured by eight headline indicators, Headline indicators, Eurostat, year 1990-2012 (Last update: 21/11/2013).

For more info, please see [http://ec.europa.eu/eurostat/en/web/products-statistics-in-](http://ec.europa.eu/eurostat/en/web/products-statistics-in-focus/-/KS-SF-12-039)focus/  $-$ /KS-SF-12-039.

#### Usage

data(EU\_2020)

<span id="page-33-0"></span>

# Format

EU\_2020 is a dataset with 30 observations and 12 indicators (190 indicator per year).

geo EU-Member States including EU (28 countries) and EU (27 countries) row.

employXXXX Employment rate - age group 20-64, year XXXX (1992-2012).

perc\_GDPXXXX Gross domestic expenditure on R&D (GERD), year XXXX (1990-2012).

gas\_emissXXXX Greenhouse gas emissions - base year 1990, year XXXX (1990-2011).

share\_renXXXX Share of renewable energy in gross final energy consumption, year XXXX (2004-2011).

prim\_enerXXXX Primary energy consumption, year XXXX (1990-2011).

final\_energyXXXX Final energy consumption, year XXXX (1990-2011).

- final\_energyXXXX Early leavers from education and training Perc. of the population aged 18-24 with at most lower secondary education and not in further education or training, year XXXX (1992-2012).
- tertiaryXXXX Tertiary educational attainment age group 30-34, year XXXX (2000-2012).
- risk\_povertyXXXX People at risk of poverty or social exclusion 1000 persons Perc. of total population, year XXXX (2004-2012).
- low\_workXXXX People living in households with very low work intensity 1000 persons Perc. of total population, year XXXX (2004-2012).
- risk\_povertyXXXX People at risk of poverty after social transfers 1000 persons Perc. of total population, year XXXX (2003-2012).
- deprivedXXXX Severely materially deprived people 1000 persons Perc. of total population, year XXXX (2003-2012).

#### Author(s)

Vidoli F.

# References

[https://ec.europa.eu/info/strategy/european-semester/framework/europe-2020-stra](https://ec.europa.eu/info/strategy/european-semester/framework/europe-2020-strategy_en)tegy\_ [en](https://ec.europa.eu/info/strategy/european-semester/framework/europe-2020-strategy_en)

# Examples

data(EU\_2020)

<span id="page-35-0"></span>

#### Description

Eurostat regional transport statistics (reg\_tran) data, year 2012.

#### Usage

data(EU\_NUTS1)

# Format

EU\_NUTS1 is a dataset with 34 observations and two indicators describing transportation infrastructure endowment of the main (in terms of population and GDP) European NUTS1 regions: France, Germany, Italy, Spain (United Kingdom has been omitted, due to lack of data concerning railways).

roads Calculated as (2 \* Motorways - Kilometres per 1000 km2 + Other roads - Kilometres per 1000 km2 )/3

trains Calculated as (2 \*Railway lines double+Electrified railway lines)/3

#### Author(s)

Vidoli F.

# References

Vidoli F., Mazziotta C., "*Robust weighted composite indicators by means of frontier methods with an application to European infrastructure endowment*", Statistica Applicata, Italian Journal of Applied Statistics, 2013.

#### Examples

data(EU\_NUTS1)

<span id="page-35-1"></span>normalise\_ci *Normalisation and polarity functions*

#### Description

This function lets to normalise simple indicators according to the polarity of each one.

#### Usage

normalise\_ci(x, indic\_col, polarity, method=1, z.mean=0, z.std=1, ties.method ="average")

# <span id="page-36-0"></span>normalise\_ci 37

#### Arguments

x A data frame containing simple indicators.

indic\_col Simple indicators column number.

method Normalisation methods:

• 1 (default) = standardization or z-scores using the following formulation:

$$
z_{ij} = z mean \pm \frac{x_{ij} - M_{x_j}}{S_{x_j}} \cdot z. std
$$

where ± depends on *polarity* parameter and *z.mean* and *z.std* represent the shifting parameters.

•  $2 = Min-max$  method using the following formulation: if *polarity*="POS":

$$
\frac{x - \min(x)}{\max(x) - \min(x)}
$$

if *polarity*="NEG":

$$
\frac{max(x) - x}{max(x) - min(x)}
$$

- 3 = Ranking method. If *polarity*="POS" ranking is increasing, while if *polarity*="NEG" ranking is decreasing.
- polarity Polarity vector: "POS" = positive, "NEG" = negative. The polarity of a individual indicator is the sign of the relationship between the indicator and the phenomenon to be measured (e.g., in a well-being index, "GDP per capita" has 'positive' polarity and "Unemployment rate" has 'negative' polarity).

z. mean If method=1, Average shifting parameter. Default is 0.

- z.std If method=1, Standard deviation expansion parameter. Default is 1.
- ties.method If method=3, A character string specifying how ties are treated, see [rank](#page-0-0) for details. Default is "average".

#### Value

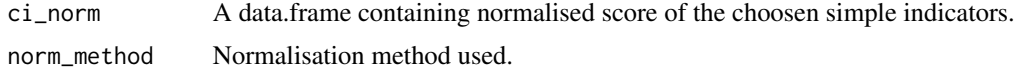

# Author(s)

Vidoli F.

# References

OECD, "*Handbook on constructing composite indicators: methodology and user guide*", 2008, pag.30.

#### See Also

[ci\\_bod](#page-6-1), [ci\\_mpi](#page-20-1)

# Examples

data(EU\_NUTS1)

```
# Standard z-scores normalisation #
data_norm = normalise_ci(EU_NUTS1,c(2:3),c("NEG","POS"),method=1,z.mean=0, z.std=1)
summary(data_norm$ci_norm)
```

```
# Normalisation for MPI index #
data_norm = normalise_ci(EU_NUTS1,c(2:3),c("NEG","POS"),method=1,z.mean=100, z.std=10)
summary(data_norm$ci_norm)
```

```
data_norm = normalise_ci(EU_NUTS1,c(2:3),c("NEG","POS"),method=2)
summary(data_norm$ci_norm)
```
# <span id="page-38-0"></span>Index

bandwidth\_CI, [3](#page-2-0)

bandwidth\_CI\_bad, [4](#page-3-0) ci\_ampi, [5](#page-4-0) ci\_bod, *[6](#page-5-0)*, [7,](#page-6-0) *[9](#page-8-0)*, *[13](#page-12-0)*, *[15,](#page-14-0) [16](#page-15-0)*, *[18,](#page-17-0) [19](#page-18-0)*, *[22,](#page-21-0) [23](#page-22-0)*, *[30](#page-29-0)*, *[32](#page-31-0)*, *[34](#page-33-0)*, *[37](#page-36-0)* ci\_bod\_constr, [8,](#page-7-0) *[10](#page-9-0)*, *[12](#page-11-0)*, *[17,](#page-16-0) [18](#page-17-0)*, *[24](#page-23-0)* ci\_bod\_constr\_bad, [9,](#page-8-0) *[24](#page-23-0)*, *[26](#page-25-0)*, *[28](#page-27-0)* ci\_bod\_constr\_mpi, [11](#page-10-0) ci\_bod\_dir, *[8,](#page-7-0) [9](#page-8-0)*, [12,](#page-11-0) *[19](#page-18-0)* ci\_bod\_var\_w, [14](#page-13-0) ci\_factor, [15,](#page-14-0) *[17](#page-16-0)* ci\_generalized\_mean, [16](#page-15-0) ci\_geom\_bod\_intertemp, [17](#page-16-0) ci\_geom\_gen, *[17](#page-16-0)*, [18](#page-17-0) ci\_mean\_min, [20](#page-19-0) ci\_mpi, *[12](#page-11-0)*, *[16](#page-15-0)*, *[21](#page-20-0)*, [21,](#page-20-0) *[34](#page-33-0)*, *[37](#page-36-0)* ci\_rbod, *[8](#page-7-0)*, *[13](#page-12-0)*, *[15](#page-14-0)*, [22,](#page-21-0) *[30,](#page-29-0) [31](#page-30-0)* ci\_rbod\_constr\_bad, [23,](#page-22-0) *[26](#page-25-0)*, *[28](#page-27-0)* ci\_rbod\_constr\_bad\_Q, [25](#page-24-0) ci\_rbod\_constr\_Q, [27](#page-26-0) ci\_rbod\_dir, [29](#page-28-0) ci\_rbod\_spatial, [30](#page-29-0) ci\_smaa\_constr, [31](#page-30-0) ci\_wroclaw, [33](#page-32-0) Compind-package, [2](#page-1-0) EU\_2020, [34](#page-33-0) EU\_NUTS1, [36](#page-35-0) normalise\_ci, *[6](#page-5-0)*, *[21,](#page-20-0) [22](#page-21-0)*, [36](#page-35-0)

rank, *[37](#page-36-0)*